**IQUIQUE, 29 de marzo de 2021.-**

### **DECRETO EXENTO N° 0525.-**

Con esta fecha, el Rector de la Universidad Arturo Prat ha expedido el

siguiente Decreto:

# **VISTOS Y CONSIDERANDO:**

a.- Lo dispuesto en la Ley Nº 18.368, de 30 de noviembre de 1984, el D.F.L. Nº1, de 28 de mayo de 1985, y el Decreto Nº 388, de 30 de diciembre de 2019, todos del Ministerio de Educación Pública, el Decreto TRA Nº 385/5/2020, de 06 de febrero de 2020.-

b.- El Memorando N° 135114, de la Sra. Marianela Llanos Ortiz, Director General de Docencia, de fecha 18.03.2021, que solicita la emisión de presente instrumento.

### **DECRETO:**

1.- Apruébase el **"Protocolo para la realización y respaldo de clases virtuales 2021",** de acuerdo a los términos contenidos en el documento señalado, emanado de Dirección General de Docencia y que forma parte integrante del presente decreto y cuyo texto es el siguiente:

### **PROTOCOLO PARA LA REALIZACIÓN Y RESPALDO DE CLASES VIRTUALES 2021**

**Realización de clases virtuales:** las clases se deben efectuar a través de la plataforma Aula Virtual y/o Microsoft Teams. La cantidad de sesiones virtuales que cada docente debe realizar para una Actividad Curricular (asignatura) será equivalente al número de clases (días) que tenga asignadas en la guía académica durante el semestre. Esto permitirá cumplir con a la carga académica o cantidad de créditos (SCT) correspondientes en el Plan de Formación.

**Criterios Clase Virtual:** para dar cuenta del avance del proceso académico en esta modalidad es necesario cumplir con los criterios institucionales establecidos para las clases virtuales tanto sincrónicas como asincrónicas. Estos criterios y su objetivo se especifican en la tabla siguiente. Así también, es importante indicar que las clases realizadas a través de Microsoft Teams deben quedar grabadas y el en lace del video publicado en la sesión correspondiente del Aula Virtual.

Finalizado cada periodo, mes/semestre, el sistema de manera automática realizará una validación de las sesiones existentes en la actividad curricular, contabilizando aquellas que cumplen con los criterios indicados y generando el Reporte de Virtualización, que estará disponible de forma automática en la pestaña de Criterios Clase Virtual.

# **Tabla de criterios para cada sesión**

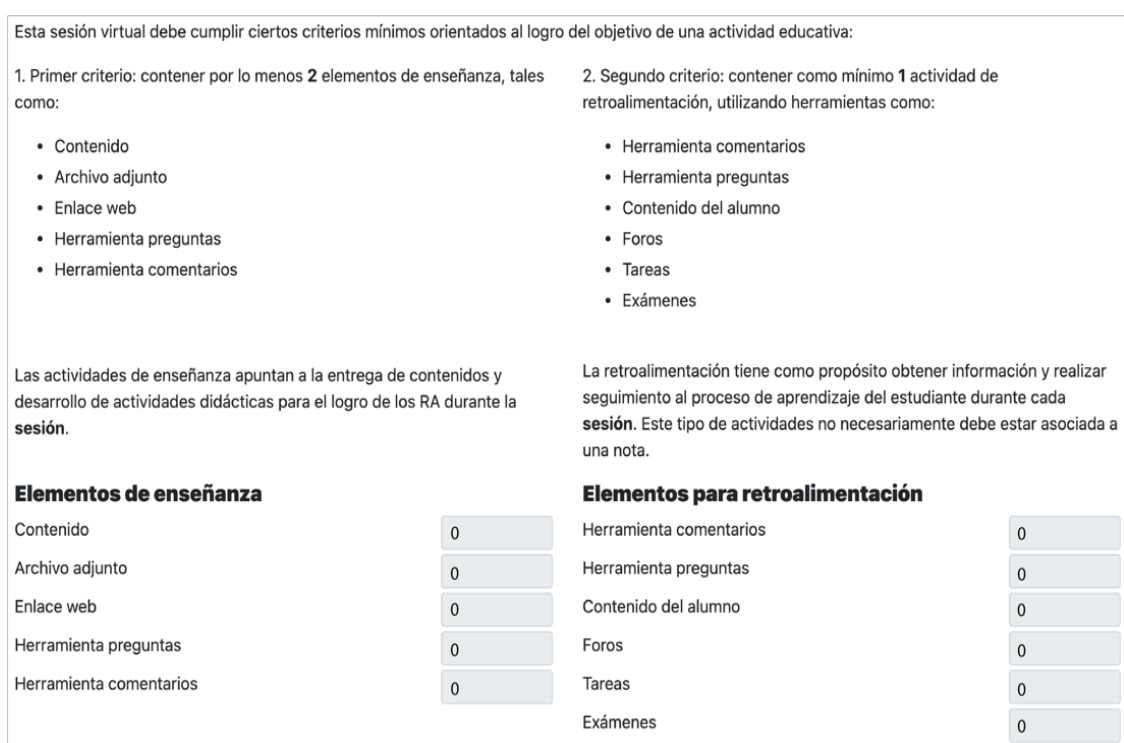

**Validación Criterios Clase Virtual:** en el Aula Virtual la/el docente podrá verificar si la sesión elaborada contiene los criterios mínimos, en la pestaña Criterios Clase Virtual.

# Aviso: sí cumple

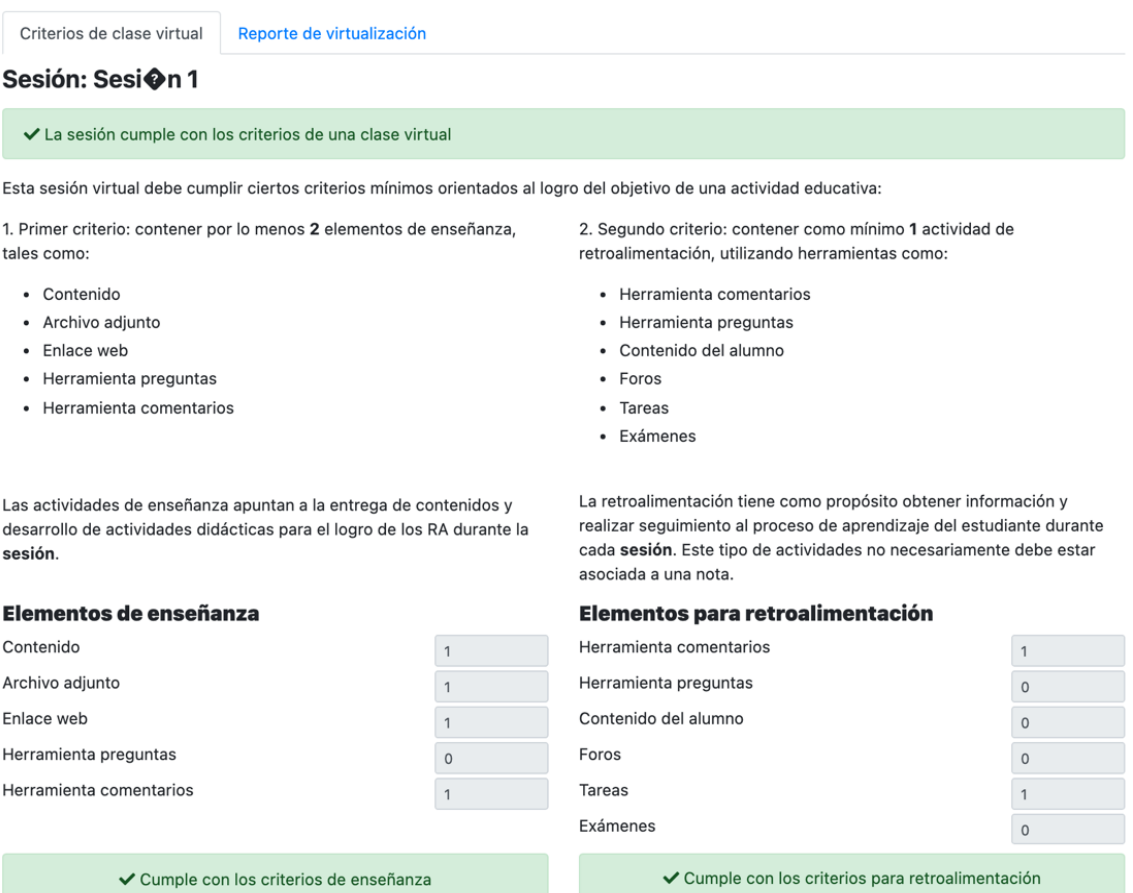

✔ Cumple con los criterios para retroalimentación

# Aviso: no cumple

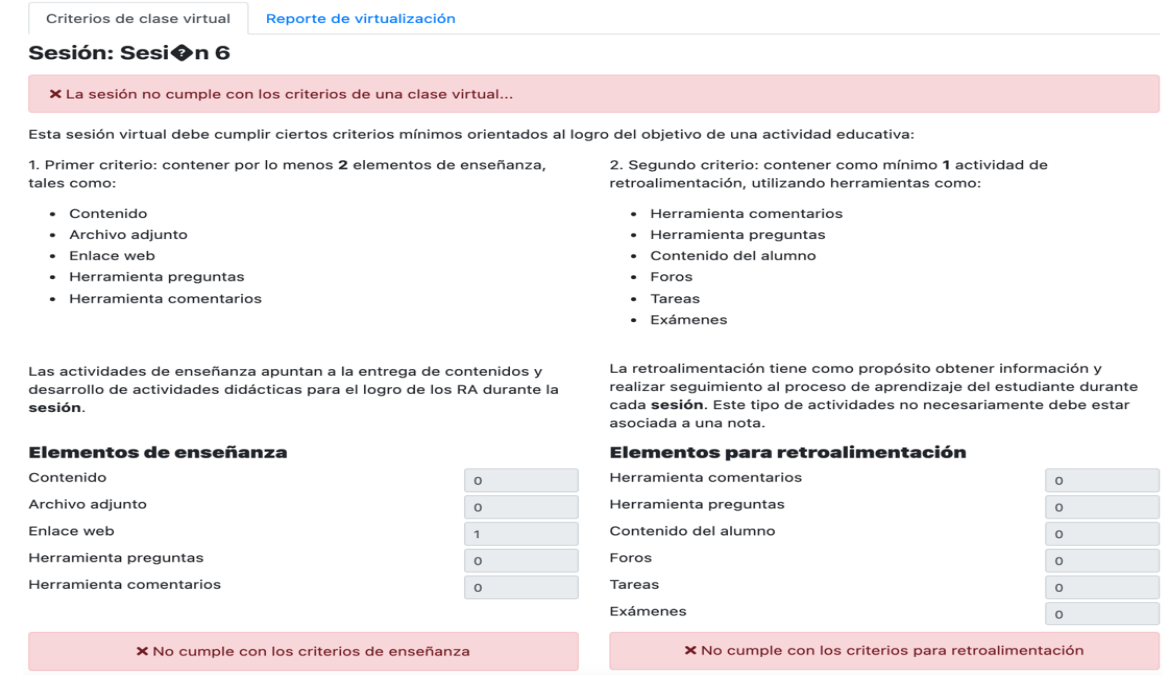

**Reporte de Virtualización:** Si las sesiones creadas en Aula Virtual cumplen con los criterios establecidos en la pestaña Reporte de Virtualización se generará un Reporte de Virtualización en el que se asociarán las fechas de clases programadas en la guía académica a las sesiones virtuales, de forma automática según el orden que estas tengan en el panel izquierdo del Aula Virtual.

En el caso de las/los docentes modalidad contrato honorarios este reporte será requerido para el proceso de pago. Estará disponible de manera automática en el Sistema GEDOUNAP – Etapa Realizar Tarea, es decir, no es necesario que el docente descargue dicho reporte y tampoco adjuntarlo en la etapa Informe mensual, sino que podrá visualizarlo al momento previo de dar por Aprobado el proceso de su boleta. Esta última acción (Terminar Tarea –> Aceptar) hará que dicho reporte se adjunte de forma automática a su proceso de pago de honorarios.

**Seguimiento y supervisión por parte Dirección/Jefatura/Coordinación de Carrera:** Cada Dirección/Jefatura/Coordinación de Carrera tendrá a su disposición el Sistema de Seguimiento de Entorno Virtual SEV, por el cual deberá supervisar el trabajo realizado en cada actividad curricular en un entorno virtual. SEV le permitirá ingresar al aula virtual de la actividad curricular con un perfil de observador con el que podrá revisar los contenidos de las sesiones que ha creado el docente además de disponer del Reporte de Virtualización.

2.- Déjase sin efecto el Decreto Exento N° 1140 de 30.07.2020.-

**COMUNÍQUESE, REGÍSTRESE Y DÉSE CUMPLIMIENTO. ARTÍNEZ QUEZADA** Rector

**PABLO GONZÁLEZ ANTEZANA** Secretario General

#### **DISTRIBUCIÓN:**

- Según envío vía e-mail a la base de datos decretos-2021.- AMQ/PGA/rcc